## วิทยุชุมชน/หอกระจายข่าวแบบ**ไร้สาย**

ี**ให**่บัจจุบันการสื่อสารภายในชุมชน มีความ<mark>จำเป็นน</mark>อกเหนือ จากการกระจายข่าวประจำหมู่บ้าน โดยมีการ<mark>นำ</mark>บทความ ์ที่สำคัญต่อการพัฒนาเศรษจกิจ สังคม แ<mark>ละคณภาพ</mark>ชีวิต ู ที่มาจากการค้นคว้าในสื่อต่างๆ เช่น อินเทอร์เน็ต ทั้งนี้จะ เห็นได้ว่าการกระจายความเจริญไม่ได้เข้าไปทั่วถึง ทั้งชุมชน ดังนั้นจึงมีการแบ่งปันข่าวสารกัน ผ่านวิทยุชุมชน

## คุณสมบัติเฉพาะ

- 1. การส่งผ่านเสียงระหว่างภาคส่ง และรับแบบไร้สาย
- 2. ระยะทางในการส่งขึ้นกับลักษณะ ของเสาอากาศ (ปัจจุบันใช้เสา อากาศแบบ Yagi 4 Elements อัตราขยาย 7 dBi ที่เครื่องส่ง และเสาอากาศแบบ  $1/4$  ความยาว คลื่น (Quarter wave) ที่เครื่องรับ)
- ่ 3. สัญญาณเสียงและกำลังของเครื่องส่งผ่านสายไฟธรรมดาแบบ กระแสวงรอบ (Current Loop) สู่เสาอากาศ ทำให้ติดตั้งง่าย และมีระยะสายได้มากกว่า 1,000 เมตร
- 4. ใช้ความถี่ในย่าน FM และกล้ำคลื่น (Modulation) แบบ FM
- 5. สามารถเปิดปิดแบบรีโมต (remote)
- 6. สามารถรับฟังได้ผ่านทางหอกระจายเสียง และวิทยุ FM ธรรมดา

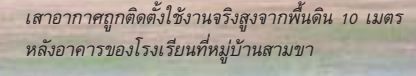

## วิทยุชุมชนที่บ้านสามขา ี ความถี่ 107.8 MHz

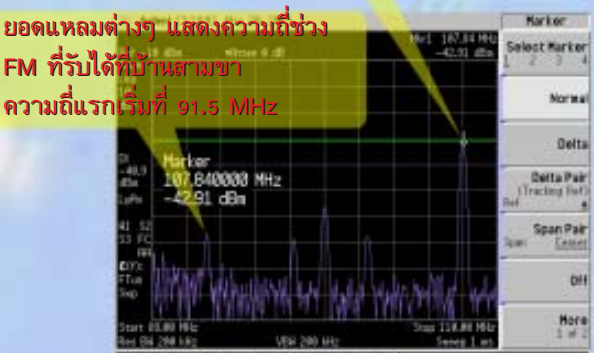

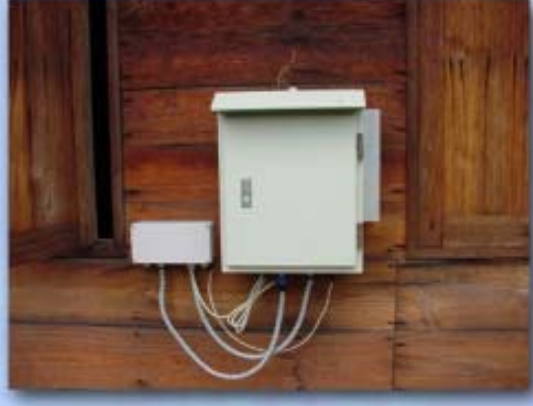

อุปกรณ์รีโมตเสียงเข้าหอกระจายข่าวของหมู่บ้าน

นวิจัยระบบสื่อสารไร้สาย<br>ยวิจัยและพัฒนาเทคโนโลยีโทรคมนาคเ<br>ย์เทคโนโลยีอิเล็กทรอนิกส์และคอมพิวเ  $\begin{array}{lll} \textbf{J} & \textbf{J} & \textbf{J} & \textbf{J} & \textbf{J} & \textbf{J} & \textbf{J} & \textbf{J} & \textbf{J} \\ \textbf{J} & \textbf{I} & \textbf{I} & \textbf{I} & \textbf{I} & \textbf{I} & \textbf{I} & \textbf{I} & \textbf{I} & \textbf{I} & \textbf{I} & \textbf{I} & \textbf{I} & \textbf{I} \\ \textbf{J} & \textbf{I} & \textbf{I} & \textbf{I} & \textbf{I} & \textbf{I} & \textbf{I} & \$ 

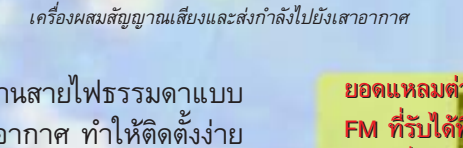

## ลักษณะการนำไปใช้ประโยชน์

ใช้กระจายเสียงภายในชุมชน โดยไม่จำเป็นต้องมีการวางสายระหว่าง จุดกระจายเสียง

<u>เสาอากาศที่ใช้เป็นแบบ Yagi ใช้กำลังส่งเพียง 0.01 วัตต์ โดยใช้</u> เสาอากาศ 3 ต้น และเดินสายไฟธรรมดาเพียงคู่เดี๋ยวจะสามารถ กระจายเสียงได้เป็นพื้นที่ 7 ตารางกิโลเมตร ซึ่งเป็นพื้นที่เฉลี่ยของ หมู่บ้านในชนบทส่วนใหญ่ในประเทศไทย

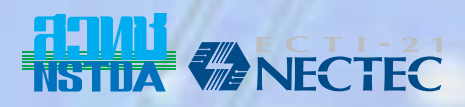